## Fichier:R alisation d un photophore en bois Tuto1.mp4

[https://wikifab.org/wiki/Fichier:R\\_alisation\\_d\\_un\\_photophore\\_en\\_bois\\_Tuto1.mp4](https://wikifab.org/wiki/Fichier:R_alisation_d_un_photophore_en_bois_Tuto1.mp4) [R\\_alisation\\_d\\_un\\_photophore\\_en\\_bois\\_Tuto1.mp4](https://wikifab.org/images/5/50/R_alisation_d_un_photophore_en_bois_Tuto1.mp4) (Taille du chier : 2,6 Mio, type MIME : video/mp4) R\_alisation\_d\_un\_photophore\_en\_bois\_Tuto1

## Historique du fichier

Cliquer sur une date et heure pour voir le fichier tel qu'il était à ce moment-là.

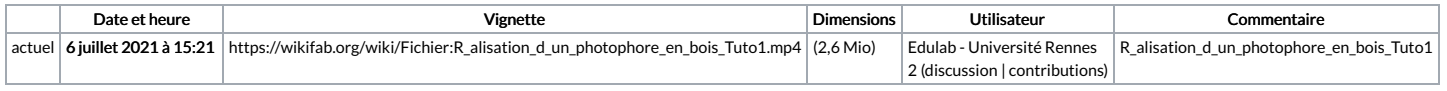

Vous ne pouvez pas remplacer ce fichier.

## Utilisation du fichier

La page suivante utilise ce fichier :

Réalisation d'un [photophore](https://wikifab.org/wiki/R%25C3%25A9alisation_d%2527un_photophore_en_bois) en bois